# Τεχνολογία λογισμικού στην πράξη Πρακτικές δόμησης

Διομήδης Σπινέλλης Τμήμα Διοικητικής Επιστήμης και Τεχνολογίας Οικονομικό Πανεπιστήμιο Αθηνών

> [dds@aueb.gr](mailto:dds@aueb.gr) <http://www.dmst.aueb.gr/dds> [@CoolSWEng](https://twitter.com/CoolSWEng)

> > 2022-11-03

## **Δόμηση**

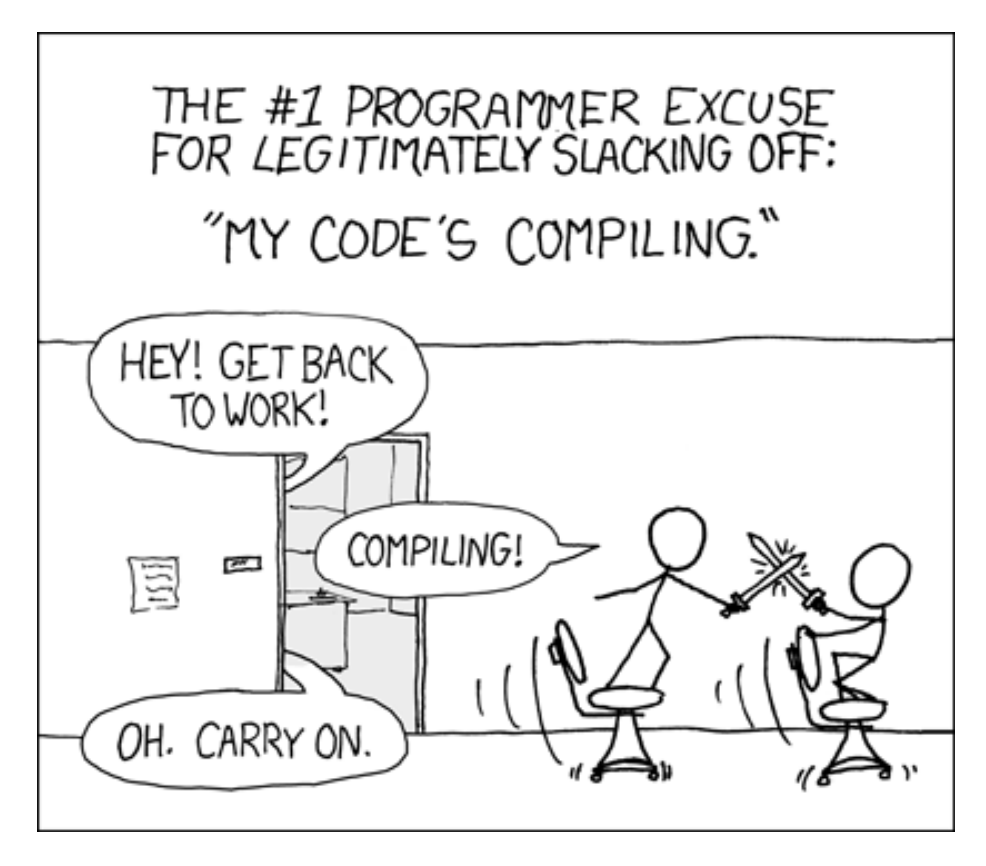

Figure 1: Δόμηση

([XKCD — BY NC 2.5](https://xkcd.com/303/))

### **Περιεχόμενα**

- Δόμηση
	- **–** Ant
	- **–** Maven
	- **–** Gradle
- Στατική ανάλυση

# **Διεργασία δόμησης**

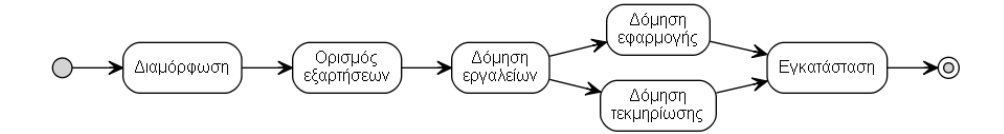

Figure 2: Τυπική διεργασία δόμησης

## **Εξαρτήσεις**

## **Δόμηση με το εργαλείο Ant**

- Η διαδικασία εκφράζεται σε XML
- Αρχείο build.xml
- Ορισμός μεταβλητών
- Στόχοι και εξαρτήσεις
- Ο προκαθορισμένος στόχος ορίζεται στην ετικέτα project
- Οι εργασίες είναι τμήμα ή άρθρωμα του ant

## **Προκαθορισμένες εργασίες**

- mkdir
- copy
- delete
- javac
- jar

## **Παράδειγμα αρχείου ant**

```
<project name="Jasper" default="deploy" basedir=".">
 <!‐‐ ===================== Initialize Property Values =================== ‐
‐>
 <!‐‐ See "build.properties.sample" in the top level directory for all ‐
‐>
```
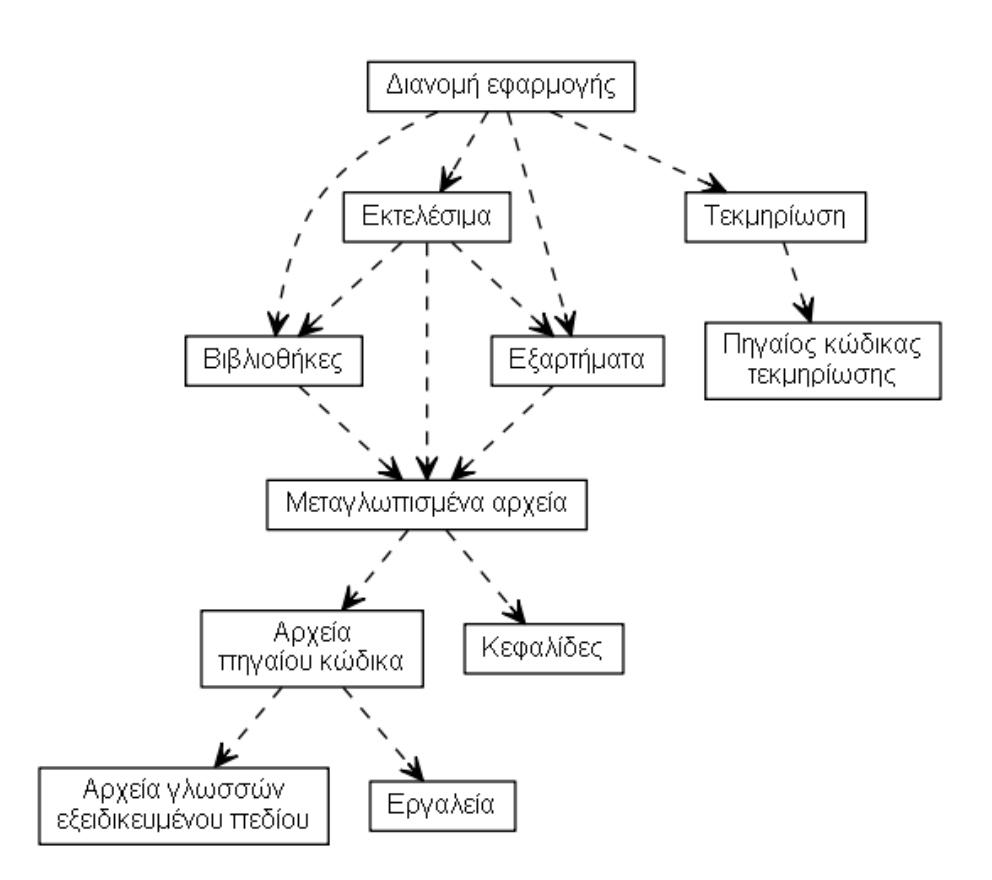

Figure 3: Παράδειγμα εξαρτήσεων

```
<!‐‐ property values you must customize for successful building!!! ‐
‐>
  <property file="build.properties"/>
  <property file="../build.properties"/>
  <property file="${user.home}/build.properties"/>
 <!‐‐ Build Defaults ‐‐>
  <property name="build.compiler" value="classic"/>
 <property name="copy.crimson.jar" value="../lib/crimson.jar"/>
 <!‐‐ =================== BUILD: Create Directories ====================== ‐
‐>
  <target name="build‐prepare">
  <available classname="junit.framework.TestCase" property="junit.present" />
    <mkdir dir="${jasper.build}"/>
    <mkdir dir="${jasper.build}/jasper"/>
    <mkdir dir="${jasper.build}/lib"/>
  </target>
 <!‐‐ =================== BUILD: Copy Static Files ======================= ‐
‐>
  <target name="build‐static" depends="build‐prepare">
    <!‐‐ Executable Commands ‐‐>
    <copy todir="${jasper.build}/bin">
      <fileset dir="src/bin" />
    </copy>
  <fixcrlf srcdir="${jasper.build}/bin" includes="*.sh" eol="lf"/>
  <fixcrlf srcdir="${jasper.build}/bin" includes="*.bat" eol="crlf"/>
    <chmod perm="+x" file="${jasper.build}/bin/jasper.sh"/>
    <chmod perm="+x" file="${jasper.build}/bin/jspc.sh"/>
   <!‐‐ Common Extensions ‐‐>
  <copy todir="${jasper.build}/jasper" file="${copy.crimson.jar}"/>
  <copy todir="${jasper.build}/jasper" file="${copy.jaxp.jar}"/>
  </target>
 <!‐‐ ================= BUILD: Compile Server Components ================= ‐
```

```
4
```
‐>

```
<target name="build‐main" depends="build‐static">
    <!‐‐ Compile internal server components ‐‐>
  <javac srcdir="src/share" destdir="${jasper.build}/classes"
       debug="${compile.debug}" deprecation="${compile.deprecation}"
           optimize="${compile.optimize}"
           excludes="**/CVS/**">
      <classpath refid="jasper.classpath" />
    </javac>
</project>
```
### **Το σύστημα Maven**

- Η διαδικασία εκφράζεται σε XML
- Project Object Model (POM): συμβάσεις αντί για διαμόρφωση (convention over configuration)
- Αρχείο pom.xml
- Αυτόματη ανάκτηση εξαρτήσεων
- Η δόμηση γίνεται μέσω αρθρωμάτων με λογικές προκαθορισμένες τιμές
- Ο κύκλος ζωής κατευθύνει την εκτέλεση αρθρωμάτων

## **Ο κύκλος ζωής του Maven**

```
validate
initialize
generate‐sources
process‐sources
generate‐resources
process‐resources
compile
process‐classes
generate‐test‐sources
process‐test‐sources
generate‐test‐resources
process‐test‐resources
test‐compile
process‐test‐classes
test
prepare‐package
package
pre‐integration‐test
integration‐test
post‐integration‐test
verify
install
```
deploy

#### **Δομή καταλόγων έργων Maven**

#### **Παράδειγμα αρχείου pom.xml**

```
<project>
 <!‐‐ model version is always 4.0.0 for Maven 2.x POMs ‐‐>
  <modelVersion>4.0.0</modelVersion>
 <!‐‐ project coordinates, i.e. a group of values which
       uniquely identify this project ‐‐>
 <groupId>gr.aueb.dmst.aueb.dds</groupId>
 <artifactId>linked‐list</artifactId>
 <version>1.0</version>
 <!‐‐ Project properties. Make build platform‐independent ‐
‐>
 <properties>
  <project.build.sourceEncoding>UTF‐8</project.build.sourceEncoding>
 </properties>
 <!‐‐ library dependencies ‐‐>
  <dependencies>
    <dependency>
      <!‐‐ coordinates of the required library ‐‐>
      <groupId>junit</groupId>
      <artifactId>junit</artifactId>
      <version>4.11</version>
   <!‐‐ this dependency is only used for running and compiling tests ‐
‐>
      <scope>test</scope>
    </dependency>
 </dependencies>
 <reporting>
    <plugins>
      <plugin>
       <groupId>org.apache.maven.plugins</groupId>
       <artifactId>maven‐checkstyle‐plugin</artifactId>
       <version>2.13</version>
       <reportSets>
        <reportSet>
```
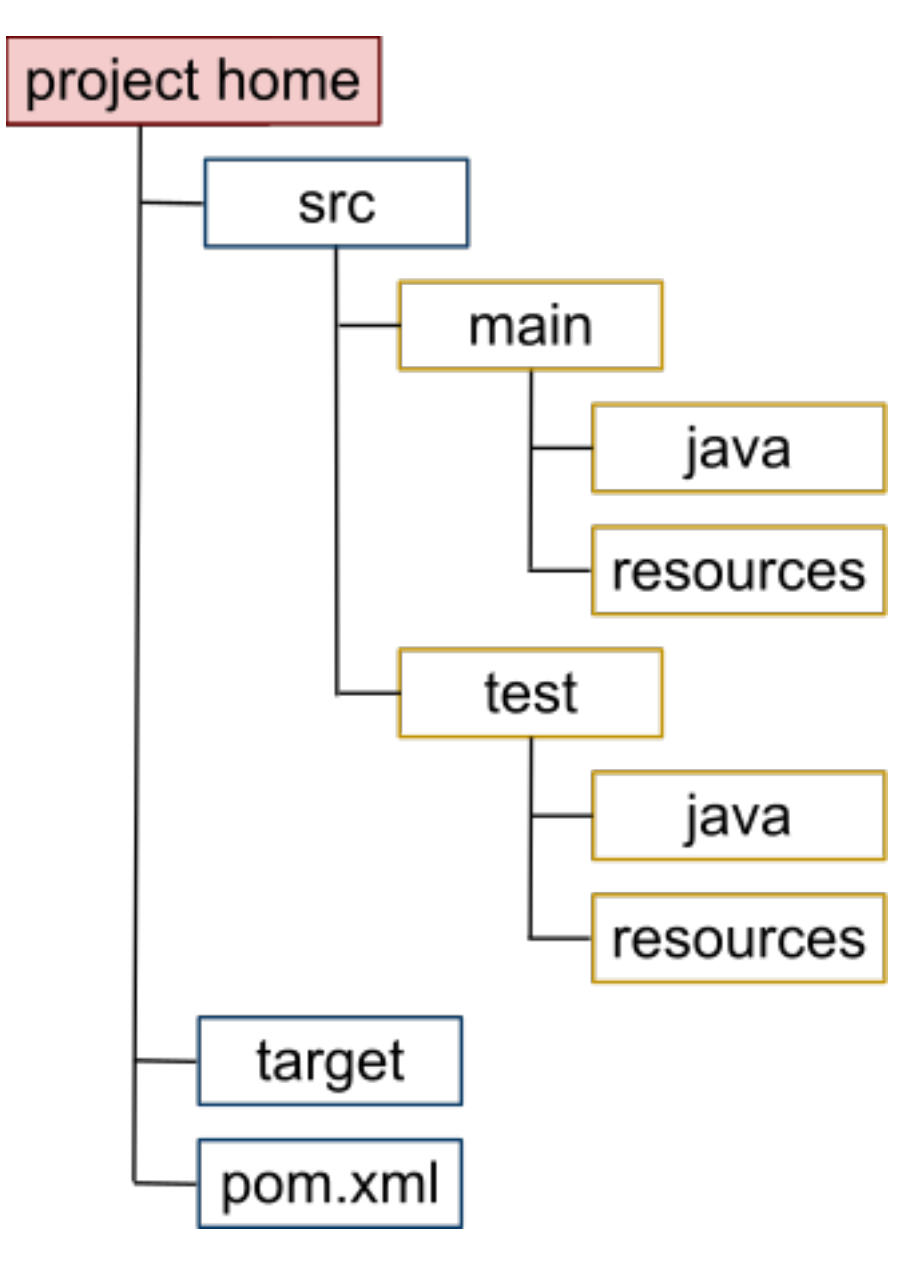

Figure 4: Δομή καταλόγων έργων Maven

```
<reports>
        <report>checkstyle</report>
       </reports>
     </reportSet>
    </reportSets>
   </plugin>
   <plugin>
     <groupId>org.codehaus.mojo</groupId>
     <artifactId>spotbugs‐maven‐plugin</artifactId>
     <version>3.0.1‐SNAPSHOT</version>
   </plugin>
 </plugins>
</reporting>
```
</project>

### **Το σύστημα Gradle**

- Βασίζεται σε γλώσσα εξειδικευμένου πεδίου (DSL)
	- **–** Groovy (γλώσσα JVM και υποστήριξη δυναμικών τύπων build.gradle)
	- **–** Kotlin (γλώσσα JVM με εφαρμογή στο Android build.gradle.kts)
- Μικρά και ευνόητα αρχεία διαμόρφωσης
- Υποστηρίζει πολλές γλώσσες
- Αυτόματη αρχικοποίηση (gradle init)

### **Παράδειγμα build.gradle.kts**

```
plugins {
  // Apply the application plugin to add support for building a CLI application in Java.
    application
}
repositories {
    // Use Maven Central for resolving dependencies.
    mavenCentral()
}
dependencies {
    // Use JUnit test framework.
    testImplementation("junit:junit:4.13.2")
}
```

```
application {
    // Define the main class for the application.
    mainClass.set("erp.App")
}
```
## **Στατική ανάλυση**

- Αυτόματος έλεγχος του κώδικα
- Εντοπίζει:
- λογικά λάθη
- κενά ασφάλειας
- λάθη στυλ
- Μπορεί να περιλαμβάνει συμβολική εκτέλεση
- Μερικά εργαλεία για κώδικα Java:
- [Checkstyle](https://checkstyle.sourceforge.net/)
- [PMD](https://pmd.github.io/)
- [SpotBugs](https://spotbugs.github.io/)

#### **Παράδειγμα από το εργαλείο checkstyle**

```
<?xml version="1.0" encoding="UTF‐8"?>
<checkstyle version="5.7">
<file name="C:\dds\pubs\courses\prog2gp\junit\src\main\java\gr\aueb\dmst\dds\exampl
<error line="0" severity="error" message="Missing package‐
info.java file." source="com.puppycrawl.tools.checkstyle.checks.javadoc.JavadocPack
<error line="3" severity="error" message="First sentence should end with a period." so
kerror line="4" severity="error" message="Type Javadoc comment is missing an @param &l
<error line="5" severity="error" message="First sentence should end with a period." so
<error line="7" severity="error" message="First sentence should end with a period." so
<error line="10" severity="error" message="First sentence should end with a period." s
<error line="11" column="16" severity="error" message="Parameter v should be final." s
<error line="11" column="18" severity="error" message="Expected @param tag for &apos;
<error line="16" severity="error" message="First sentence should end with a period." s
<error line="17" severity="error" message="Expected an @return tag." source="com.pupp
<error line="17" column="5" severity="error" message="Method &apos;add&apos; is not d
needs to be abstract, final or empty." source="com.puppycrawl.tools.checkstyle.checks
<error line="17" column="31" severity="error" message="Parameter v should be final." s
<error line="17" column="33" severity="error" message="Expected @param tag for &apos;
error line="19" column="15" severity="error" message="'=' is not preceded
<error line="19" column="16" severity="error" message="&apos;=&apos; is not followed
<error line="23" severity="error" message="First sentence should end with a period." s
<error line="24" severity="error" message="Expected an @return tag." source="com.pupp
<error line="24" column="5" severity="error" message="Method &apos;getHead&apos; is n
needs to be abstract, final or empty." source="com.puppycrawl.tools.checkstyle.checks
<error line="25" column="21" severity="error" message="&apos;;&apos; is preceded with
```
<error line="28" severity="error" message="First sentence should end with a period." s <error line="29" severity="error" message="Expected an @return tag." source="com.pupp <error line="29" column="5" severity="error" message="Method &apos;getTail&apos; is n needs to be abstract, final or empty." source="com.puppycrawl.tools.checkstyle.checks <error line="33" severity="error" message="First sentence should end with a period." s <error line="34" severity="error" message="Expected an @return tag." source="com.pupp <error line="34" column="5" severity="error" message="Method &apos;toString&apos; is needs to be abstract, final or empty." source="com.puppycrawl.tools.checkstyle.checks <error line="38" severity="error" message="&apos;if&apos; construct must use &apos;{} <error line="40" severity="error" message="&apos;else&apos; construct must use &apos; <error line="44" severity="error" message="First sentence should end with a period." s <error line="45" severity="error" message="Expected an @return tag." source="com.pupp <error line="45" column="5" severity="error" message="Method &apos;size&apos; is not needs to be abstract, final or empty." source="com.puppycrawl.tools.checkstyle.checks <error line="47" severity="error" message="&apos;if&apos; construct must use &apos;{} <error line="49" severity="error" message="&apos;else&apos; construct must use &apos; <error line="53" severity="error" message="First sentence should end with a period." s <error line="54" severity="error" message="Expected an @return tag." source="com.pupp <error line="54" column="5" severity="error" message="Method &apos; contains&apos; is needs to be abstract, final or empty." source="com.puppycrawl.tools.checkstyle.checks kerror line="54" column="29" severity="error" message="Parameter e should be final." s <error line="54" column="31" severity="error" message="Expected @param tag for &apos; <error line="56" severity="error" message="&apos;for&apos; construct must use &apos;{ <error line="57" severity="error" message="&apos;if&apos; construct must use &apos;{} <error line="62" severity="error" message="First sentence should end with a period." s <error line="63" column="12" severity="error" message="&apos;public&apos; modifier or <error line="63" column="29" severity="error" message="Parameter args should be final <error line="63" column="36" severity="error" message="Expected @param tag for &apos; <error line="63" column="40" severity="error" message="Array brackets at illegal posi <error line="67" column="25" severity="error" message="&apos;18&apos; is a magic numb <error line="68" column="25" severity="error" message="&apos;45&apos; is a magic numb <error line="70" severity="error" message="&apos;for&apos; construct must use &apos;{ <error line="70" column="29" severity="error" message="&apos;5&apos; is a magic numbe <error line="71" column="33" severity="error" message="&apos;10&apos; is a magic numb </file> </checkstyle>

#### **Ο κώδικας πριν τις διορθώσεις**

package gr.aueb.dmst.dds.example;

```
/** Implementation of a simple non‐empty parametric linked list type */
public class LinkedList <E> {
    /** Node's value */
    private E value;
```

```
/** Next node */
private LinkedList <E> next;
/** Construct a list with a single element v */
LinkedList(E v) {
    value = v;next = null;}
/** Return a list with element n added to it */
public LinkedList <E> add(E v) {
    LinkedList \langle E \rangle n = new LinkedList \langle E \rangle(v);
    n.next = this;return n;
}
/** Return the element at the list's head */
public E getHead() {
    return value;
}
/** Return the list's tail */
public LinkedList<E> getTail() {
    return next;
}
/** Return a string representation of the list */
public String toString() {
    String me = value.toString();
    /* Recursive implementation */
    if (next == null)
        return me;
    else
        return me + " -> " + next;
}
/** Return the number of elements in the list */public int size() {
    /* Recursive implementation */
    if (next == null)
        return 1;
    else
        return next.size() + 1;
}
```

```
/** Return true if the specified element exists in the list */
    public boolean contains(E e) {
        /* Iterative implementation */
        for (LinkedList \langle E \rangle i = this; i != null; i = i.next)
            if (i.value.equals(e))
                return true;
        return false;
    }
    /** Test harness */
    static public void main(String args[]) {
     LinkedList <Integer> ilst = new LinkedList <Integer>(0);
        ilst = ilst.add(1);
        ilst = ilst.add(18);ilst = ilst.add(45);for (int i = 0; i < 5; i++)ilst = ilst.add(i * 10);
        System.out.println(ilst);
    }
}
```
## **Ο κώδικας μετά τις διορθώσεις**

```
package gr.aueb.dmst.dds.example;
/**
* Implementation of a simple non‐empty parametric linked list type.
 * @param <E> The type of the values stored in the list.
 */
public class LinkedList <E> {
    /** Node's value. */
    private E value;
    /** Next node. */
    private LinkedList <E> next;
    /**
     * Construct a list with a single element.
     * @param v The value of the list's first element.
     */
    LinkedList(final E v) {
        value = v;next = null;}
```

```
/** Add an element to the list.
 * @param v The value of the element to add.
 * @return A list with element v added to it.
 */
public final LinkedList <E> add(final E v) {
    LinkedList \langle E \rangle n = new LinkedList \langle E \rangle(v);
    n.next = this;return n;
}
/**
 * Obtain the element at the list's head.
 * @return The value of the first element of the list.
 */
public final E getHead() {
    return value;
}
/**
 * Obtain the list's tail.
 * @return The list starting from the second element.
 */
public final LinkedList<E> getTail() {
    return next;
}
/**
 * Obtain a string representation of the list.
* @return The list as a series of elements connected with arrows.
 */
public final String toString() {
    String me = value.toString();
    /* Recursive implementation */
    if (next == null) {
        return me;
    } else {
        return me + " ‐> " + next;
    }
}
/**
 * Obtain the number of elements in the list.
 * @return The number of elements in the list.
 */
```

```
public final int size() {
    /* Recursive implementation */
    if (next == null) {
         return 1;
    } else {
        return next.size() + 1;
    }
}
/**
* Check whether the specified element exists in the list.
 * @param e The element to search for in the list.
* @return True if the specified element is in the list, false otherwise.
 */
public final boolean contains(final E e) {
    /* Iterative implementation */
   for (LinkedList \langle E \rangle i = this; i != null; i = i.next) {
         if (i.value.equals(e)) {
             return true;
         }
    }
    return false;
}
```
#### **Άδεια διανομής**

}

Εκτός αν αναφέρεται κάτι διαφορετικό, όλο το πρωτότυπο υλικό της σελίδας αυτής του οποίου δημιουργός είναι ο Διομήδης Σπινέλλης παρέχεται σύμφωνα με τους όρους της άδειας [Creative Commons Αναφορά-Παρόμοια διανομή 3.0](http://creativecommons.org/licenses/by-sa/3.0/gr/deed.el) [Ελλάδα](http://creativecommons.org/licenses/by-sa/3.0/gr/deed.el).

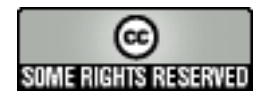